"The suppliers of micronutrient products are many and various<br>and micronutrient quality & efficacy can vary considerably. Chelastar efficacy micronutrient products are designed to meet<br>the needs of the soils and the crops and the pockets of the growers and farmers who produce them for a living"

Noël Sap, CEO

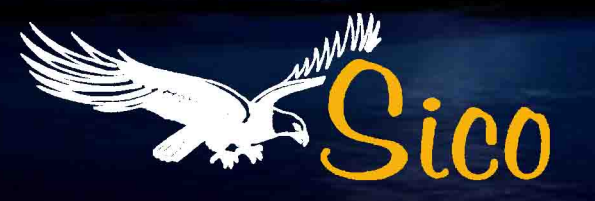

EFFICACY CHELATES

**CHELA S** 

®

# **CHELASTAR<sup>®</sup>**<br>CHELATED MICRONUTRIENTS POWDERS AND LIQUIDS

# **YOUR KEY TO EFFECTIVENESS**

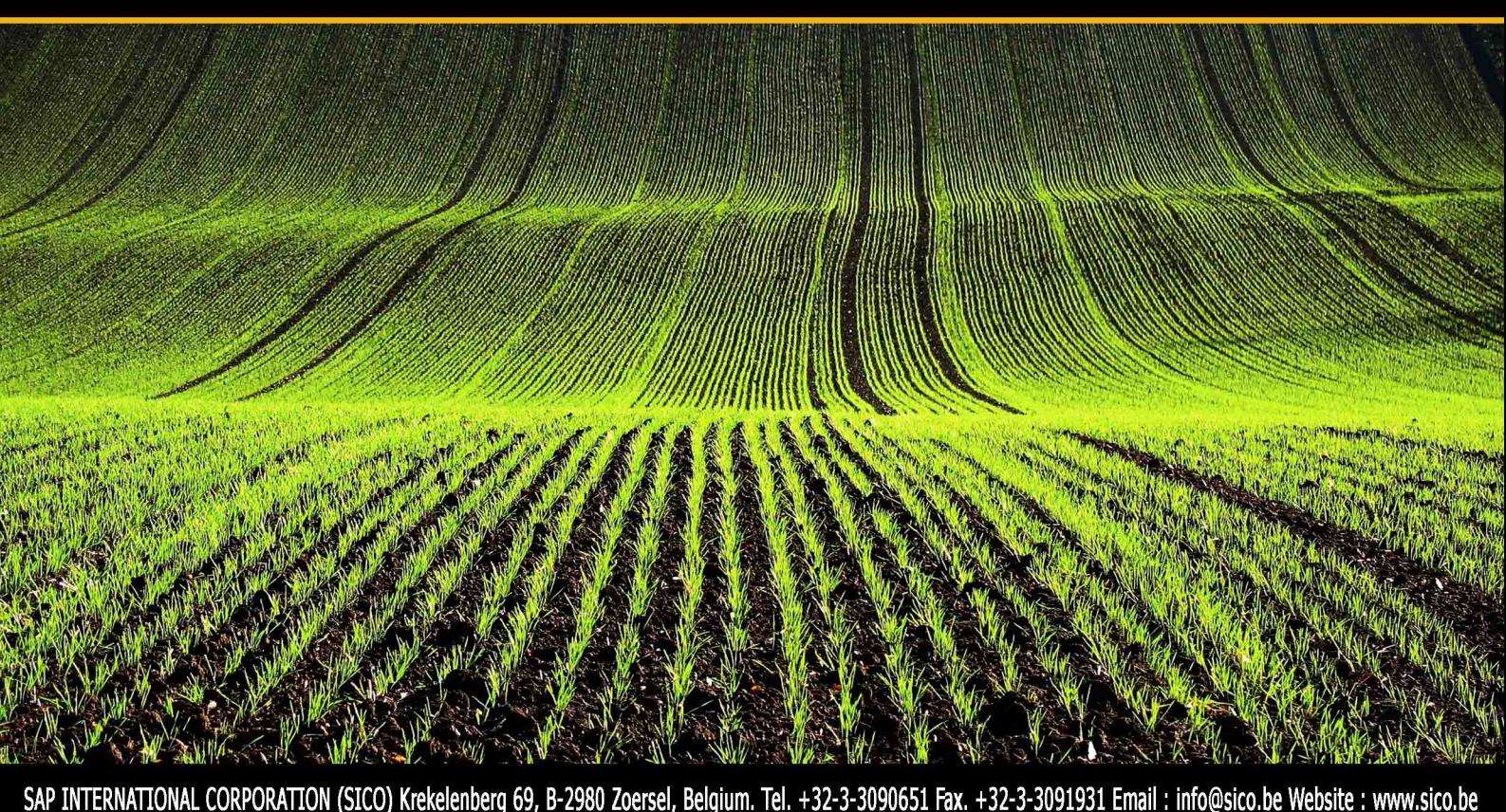

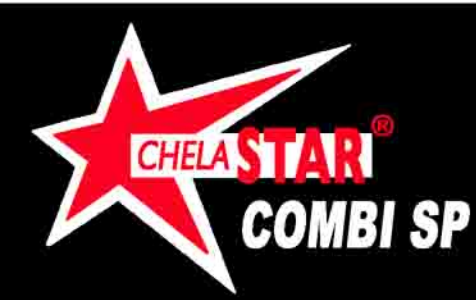

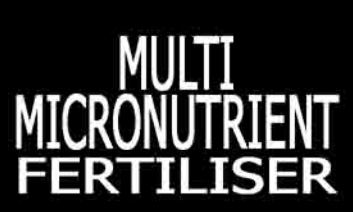

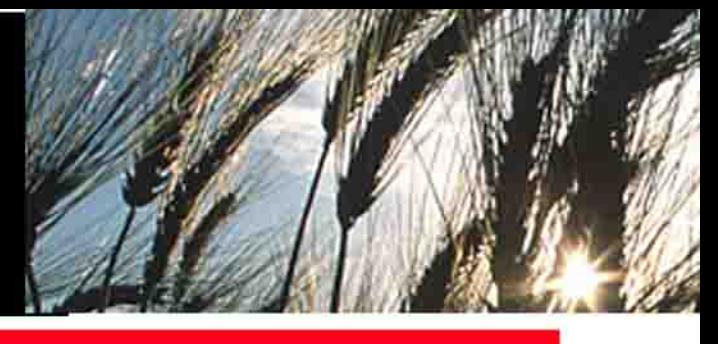

# **PRODUCT DESCRIPTION**

# **CHEMICAL DATA**

Description: Ethylenediamine tetraacetic acid (EDTA) chelates of copper, iron, cobalt, magnesium, manganese and zinc. Also inorganic salts of boron and molybdenum.

Typical Analysis (Conforms to the definition of an "EEC fertiliser". Deviations allowed as per EEC regulations)

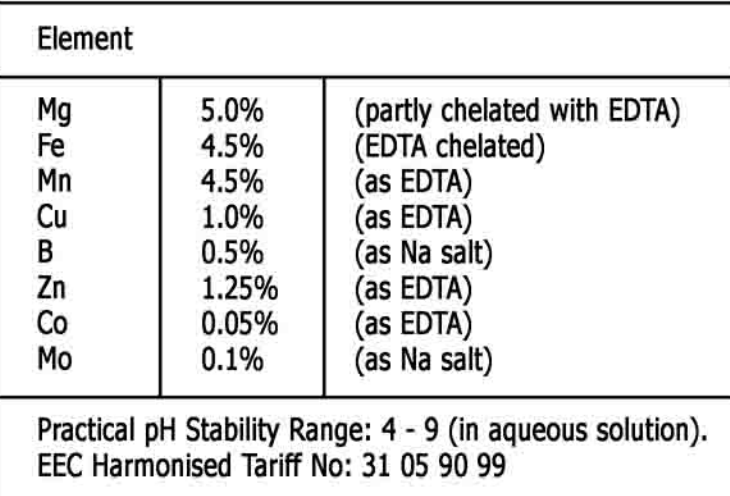

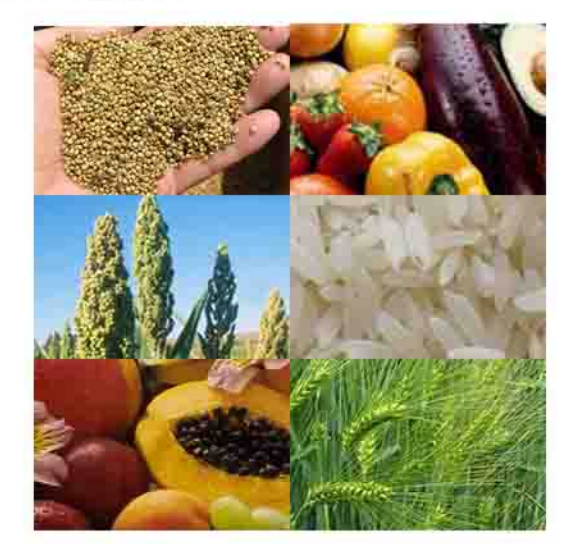

STORAGE: CHELASTAR® COMBI SP will store indefinitely under normal conditions. For user convenience it is recommended that the product is stored in a dry place. Re-seal partly used packs tightly.

# **PRODUCT USE**

# 1) FOLIAR APPLICATION

CHELASTAR® COMBI SP should be applied to the crop as a foliar spray using a conventional hydraulic spraying machine. The following points should be observed:

- 1) The sprayer should be fitted with nozzles that produce a fine mist.
- 2) Only sufficient spray solution should be applied to coat the leaves and stems with a film of moisture with little or no "run off".
- 3) Spraying should be carned out on a calm day BUT NOT DURING STRONG SUNSHINE OR HIGH TEMPERATURES. The best time is late afternoon or evening.

Rates of Use and Timing: CHELASTAR® COMBI SP may be applied in one application of 3.0 kg/ha but optimum results can be expected if repeat applications are used. In general foliar applications should be started early in the season as soon as there is sufficient leaf area to absorb the spray.

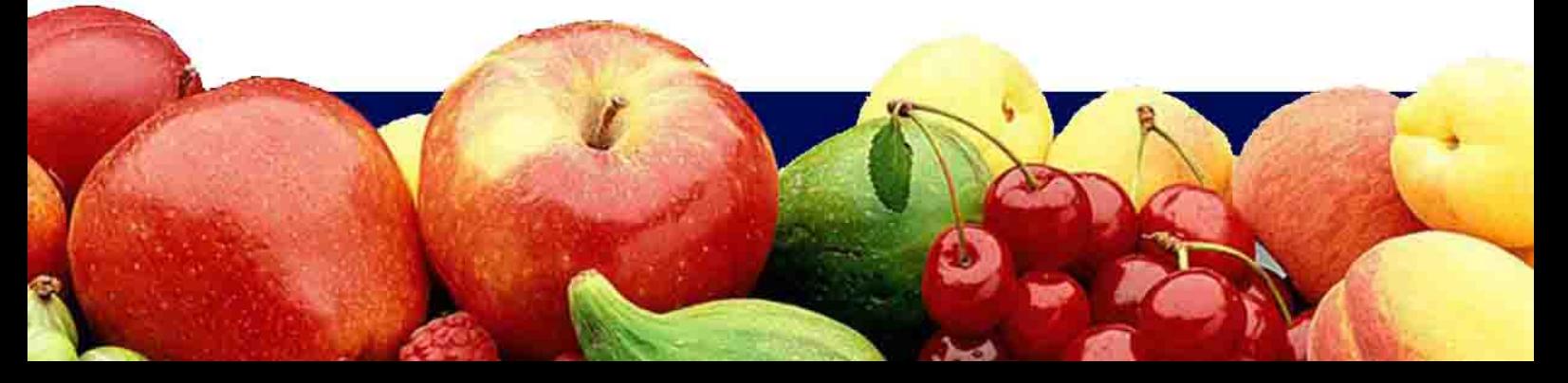

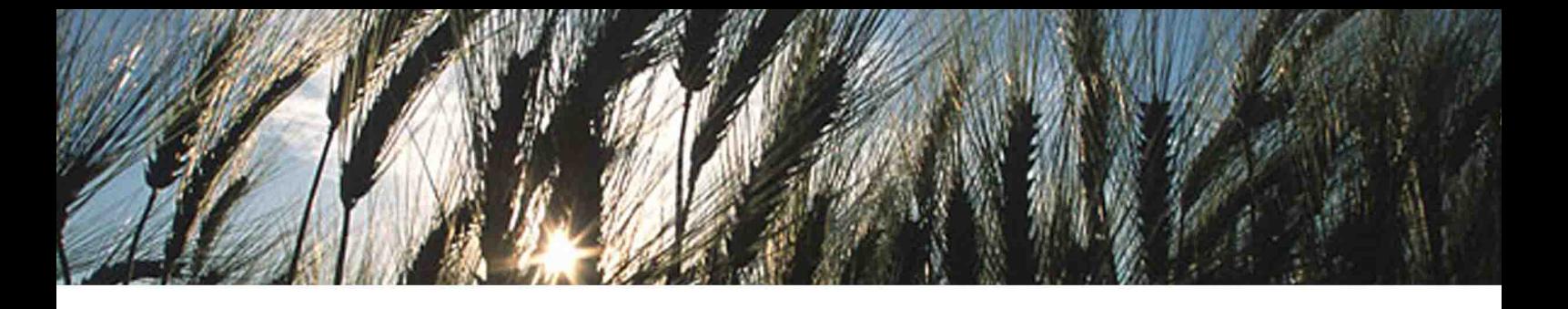

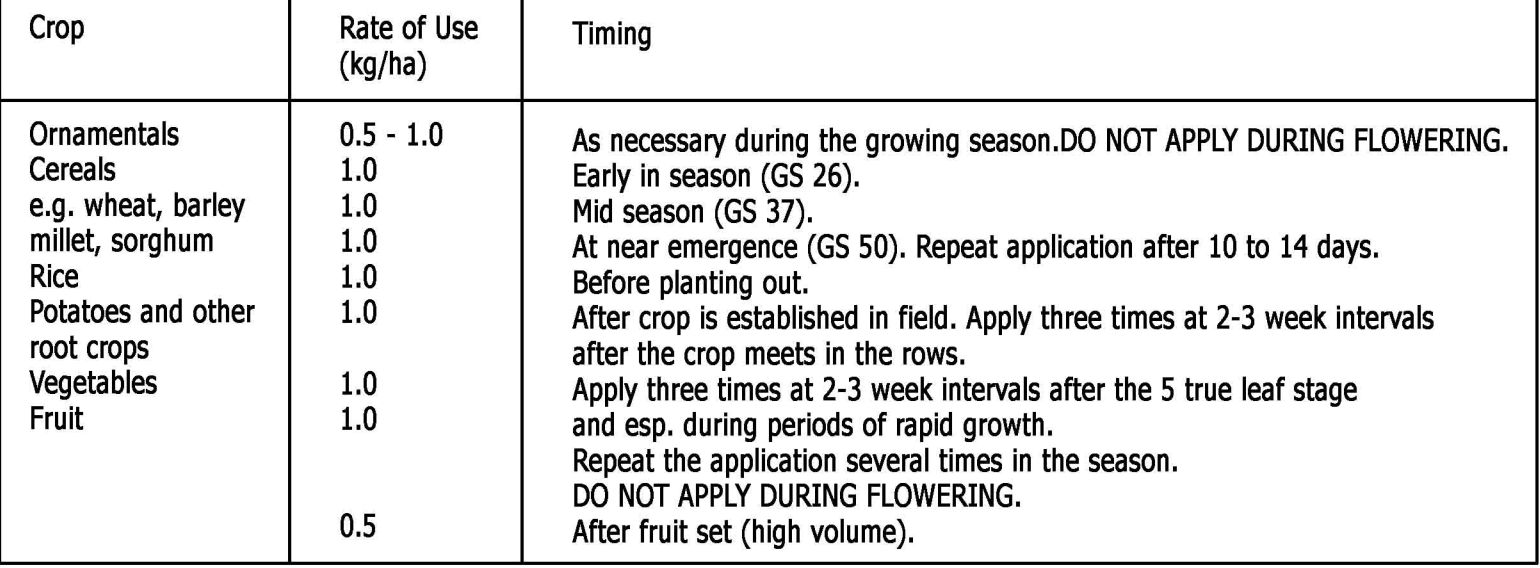

Water volume : The amount of CHELASTAR® COMBI SP to be applied should be mixed with a volume of water appropriate to the crop leaf area of the type of spraying machine being used.

Arable crops: 200-300 litres per hectare

Fruit crops: 500-1000 litres per hectare

NB. Do not exceed a solution concentrate of 0.1% (100 grams per 100 litres of water).

Small-Scale Use: For example using a knapsack sprayer. Prepare a 0.05-0.1% (0.5-1.0 gram per litre) solution and apply so as to coat the leaves and stems with a thin film of moisture with little or no run-off.

Mixing: Simply add the CHELASTAR® COMBI SP slowly to the spray thank whilst the contents are under agitation. Compatibility: CHELASTAR® COMBI SP is compatible with all other Chelastar products and many herbicides, fungicides, insecticides and other crop sprays.

### 2) FERTIGATION

CHELASTAR® COMBI SP should be added periodically at a rate of 100 q per 1000 L of final feed solution. Frequency of addition will depend on degree of deficiency and crop response. CHELASTAR® COMBI SP can also be applied via drip irrigation : 300-500 g per 1000 L water every 10 days.

### 3) LIOUID FEEDS

In order to provide the trace element component of concentrated liquid feeds add CHELASTAR® COMBI SP at  $1.5 - 3.0$  kg per tonne.

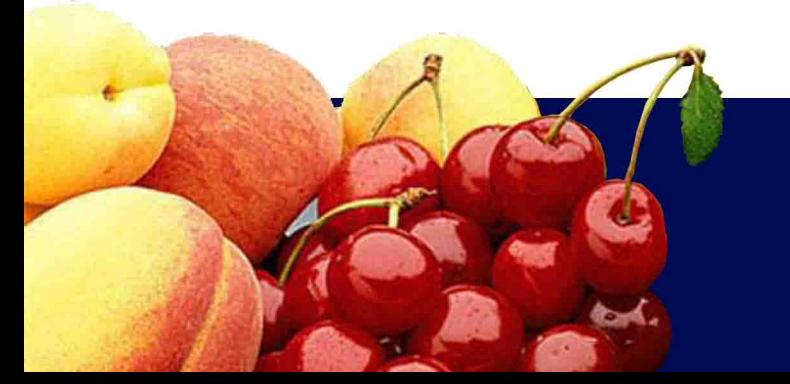

### 4) COMPOSTS

CHELASTAR® COMBI SP should be incorporated at the following Seedling composts 20-30 a/m3 rates:

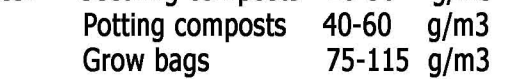

#### **5) SOIL APPLICATION**

When the plants are very chlorotic and/or very sensitive, then foliar application is not possible. CHELASTAR® COMBI SP can be applied via the soil: prepare a  $0.5$ -2.0% solution (=  $5$ -20 g Chelastar Combi SP/1 litre water) and apply 1 litre per square metre. On alkaline soils the effect is improved by adding 3-5 kg ammonium sulphate per 100 L solution. Adequate levels of soil applied micronutrients offer the most practical means of preventing plant micronutrient deficiencies. The economics certainly favour this approach.

**DISTRIBUTOR:** 

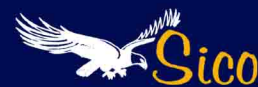

SAP INTERNATIONAL CORPORATION offers a wide range of water soluble micronutrients, based on a range of chelates and complexing agents.

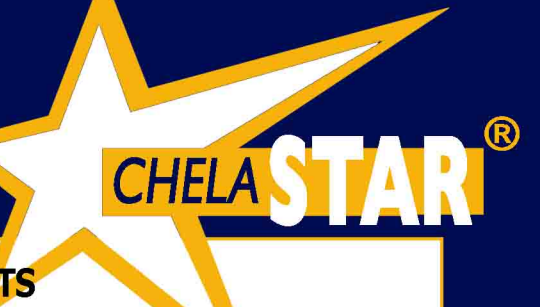

# **CHELASTAR EDTA and EDDHA CHELATED MICRONUTRIENTS**

At the topend of the market we have the micronutrients chelated with EDTA and EDDHA.

SP (SOLUBLE POWDER) - survey of our standard products :

**CHELASTAR 13% Mn EDTA CHELASTAR 14% Cu EDTA CHELASTAR 14% Zn EDTA CHELASTAR 6% Mg EDTA** 

**CHELASTAR 10% Ca EDTA CHELASTAR 6% Fe EDDHA CHELASTAR 6.5% Fe EDDHA CHELASTAR 10% Fe HEDTA** 

# CHELASTAR COMBI SP TOPSELLER

multi micronutrient fertiliser EDTA Chelates of copper. iron, cobalt, magnesium, manganese and zinc. Also inorganic salts of boron and molybdenum.

## **CHELASTAR TONIC**

economic fully soluble powder plant tonic for foliar and drip irrigation. Containing: 5.4% Mg - (8.96% MgO) 4% Fe - 4% Mn - 1% Cu - 0.5% B - 1.5% Zn - 0.1% Mo. Chelating agent : EDTA

**LIOUID EOUIVALENTS** 

- are ready to use - are available upon request -

# CHELASTAR-L BORON 15 TOPSELLER

a specially formulated liquid containing Boron (B) for the treatment of crops by foliar application. The formulation also contains a unique blend of surfactants and adjuvants to improve tank mixing compatibilities and enhance the topical spread, adhesion and absorption of the nutrients to the crop.

Contents: Boron (B) 11% w/w - 15.0% w/v - 150 g/l

# **TROPICAL CHELASTAR NR.1**

contains the following wide array of essential elements : 0.5% B - 1.5% Cu - 4% Fe - 4% Mn - 0.1% Mo - 5.4% Mg (8.96% MgO) - 1.5% Zn - 0.05% Co. Chelating agents : EDTA and 2-hydroxy-1,2,3-propane tricarboxylic acid.

# **TROPICAL CHELASTAR NR.2**

contains the following wide array of essential elements : 0.5% B - 0.4% Ca - 0.5% Cu - 4% Fe - 3% Mn 0.05% Mo - 2% Mg (3.32% MgO) - 4% Zn - 0.05% Co 6% S. Chelating agents: EDTA and 2-hydroxy-1,2,3 -propane tricarboxylic acid.

Various CUSTOMISED MIXTURES that can include B and Mo.

# CHELASTAR-L SUPERMIX TOPSELLER

a liquid formulation of essential nutrients for foliar application to all responsive growing crops. The formulation also contains a unique blend of surfactants and adjuvants to improve tank mixing compatibilities and enhance the topical spread, adhesion and absorption of the nutrients to the crop. Contents: 12% N - 5% P2O5 - 5% K2O - 400 mg/kg Ca

500 mg/kg Mg (828 mg/kg MgO) - 150 mg/kg Mn (as Mn EDTA) - 350 mg/kg Fe (as Fe EDTA) - 150 mg/kg Cu (as Cu EDTA) - 100 mg/kg B - 100 mg/kg Zn (as Zn EDTA) 50 mg/kg Ni - 25 mg/kg Mo

# **CHELASTAR CAC - CITRIC ACID CHELATED MICRONUTRIENTS**

The CAC products perform in exactly the same way as the EDTA chelated materials, however they may be more efficient, economical and more environmentally and biologically compatible and friendly. Survey of our products:

CHELASTAR 6% Ca CAC (8.4% CaO) **CHELASTAR 20% Mn CAC CHELASTAR 20% Cu CAC CHELASTAR 20% Fe CAC CHELASTAR 25% Zn CAC CHELASTAR 10% Mg CAC** 

Various CUSTOMISED MIXTURES are available with the addition of B and Mo.

# **CHELASTAR-MIX SUGAR CANE**

citric acid chelate for sugar cane, a fully soluble plant tonic for foliar application. Contents: 6% Fe (as CAC) 6% Mn (as CAC) - 5% Cu (as CAC) - 1% B (as Na salt) 2% Zn (as CAC) - 0.1% Mo (as Na salt)

**CHELASTAR MICROMIX CAC avalible in:** High Zinc variation: 10% Zn - 5% Fe - 2.5% Mn 2.5% Cu - 0.05% B - 0.01% Mo High Iron variation: 10% Fe - 2.5% Cu - 2.5% Mn  $2.5\%$  Zn - 0.05% B - 0.01% Mo.